# TOOLS FOR DETERMINING EQUITABLE REPRESENTATION OF WOMEN IN LIS PUBLICATIONS

#### AMALIA MONROE-GULICK, **UNIVERSITY OF KANSAS LIBRARIES** MARLA SCHLEUDER, **ROBERT J. DOLE INSTITUTE OF POLITICS UNIVERSITY OF KANSAS**

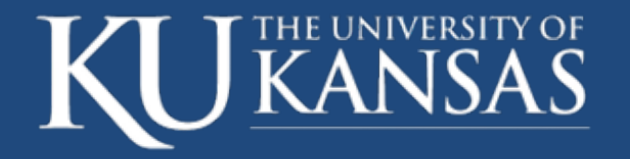

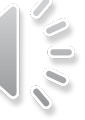

## OUTLINE

- **Precedent Method & Method Analysis** 
	- **Precedent Article**
- **Methods & Tools** 
	- EBSCOhost API
	- **OpenRefine**
	- **R**
- **D** Obtaining Data
- **Cleaning Data**
- **Predicting Gender**
- **Results** 
	- Gender & Authorship
	- Gender & Journals
- Next steps

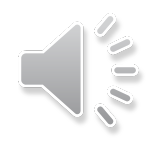

## PRECEDENT METHOD & METHOD ANALYSIS

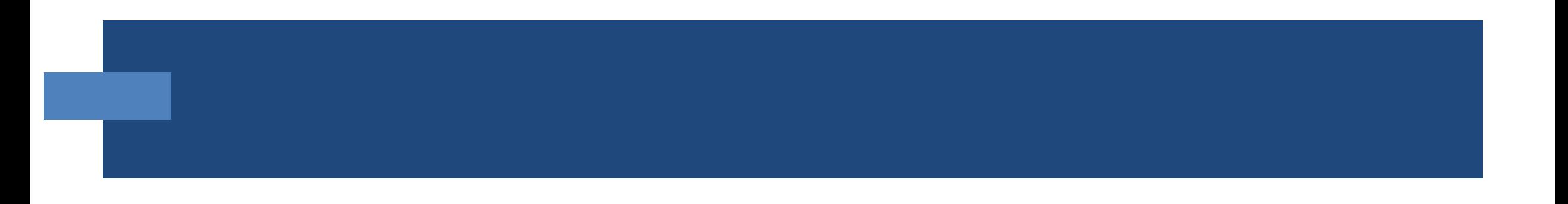

#### PRECEDENT ARTICLE

- Teele, Dawn Langan and Kathleen Thelen. "Gender in the Journals: Publication Patterns in Political Science." PS: Political Science & Politics, 50, no. 2 (April 2017): 433-447.
	- **Found underrepresentation of women authors in top political science journals (even accounting for the** fewer women in the field)
	- 10 "top ranked" political science journals over a 15-year period

## METHODS & TOOLS

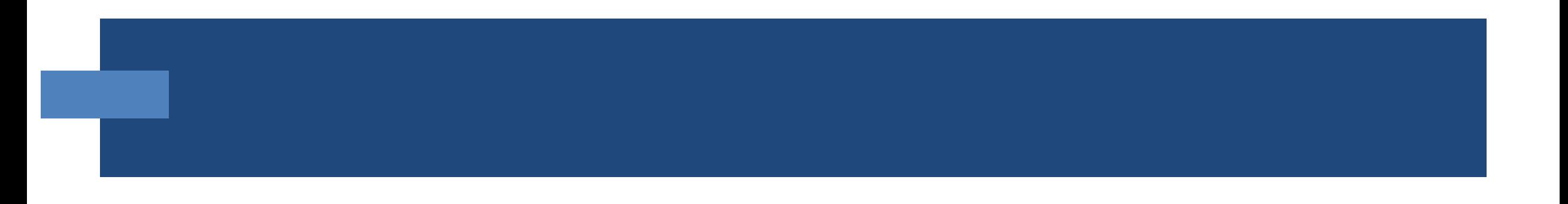

#### TOOLS & USES

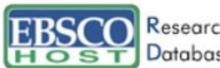

**EBSCO** Research EBSCOhost Integration Toolkit

#### **SearchService**

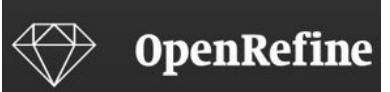

A free, open source, powerful tool for working with messy data

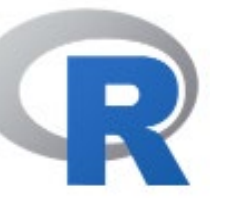

#### [EBSCOhost Integration Toolkit](https://eit.ebscohost.com/Pages/ServiceDescription.aspx?service=%7E/Services/SearchService.asmx)

- Get citation data:
- from specific Journals,
- for specific Year range,
- quickly,
- in a structured format

#### **[OpenRefine](https://openrefine.org/)**

- Pull in structured data (XML),
- clean it,
- and parse into more useful format (tabular)

#### [R](https://www.r-project.org/)

- Combine data from all pull requests
- Run package to predict gender based on Author first name
- Create new columns derived from data in other columns
- Compile statistics/ analyze results

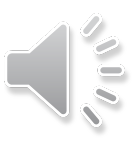

# JOURNALS

- **College and Research Libraries**
- **Information Technology and Libraries**
- **Journal of Academic Librarianship**
- **Journal of Documentation**
- **Library & Information Science Research**
- **Library Hi Tech**
- **Library Quarterly**
- Library Resources and Technical Services
- **Library Trends**
- **P** portal: Libraries and the Academy

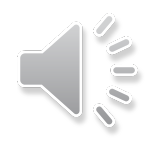

## PRECEDENT METHOD & CURRENT METHOD: OBTAINING DATA

- **Precedent Study** 
	- Obtained data using web scraping techniques
- **Current Study** 
	- Obtained data using API

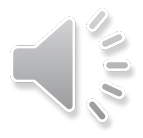

### GETTING STARTED WITH THE API

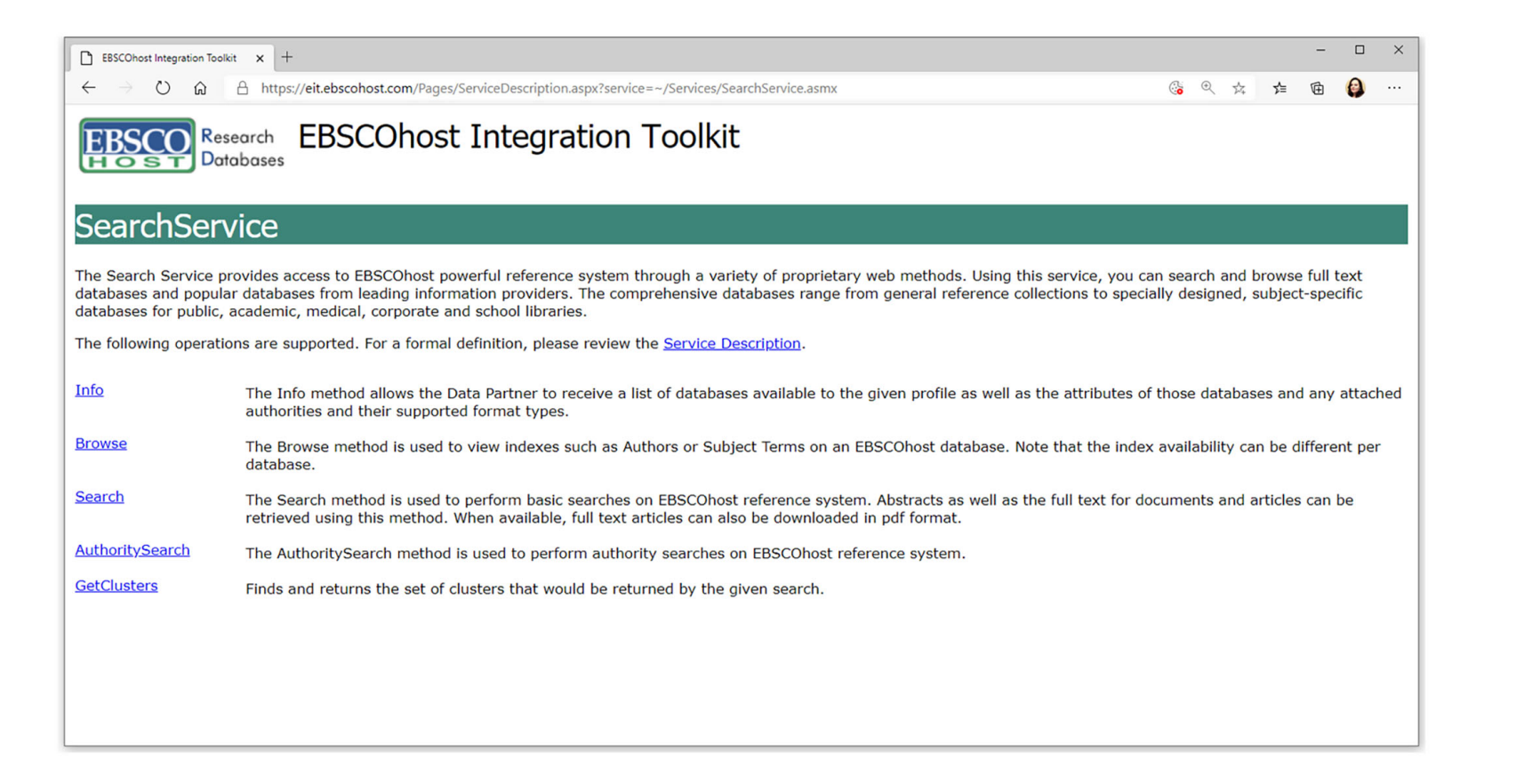

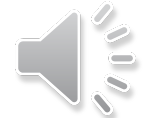

## OPENREFINE: CLEAN UP

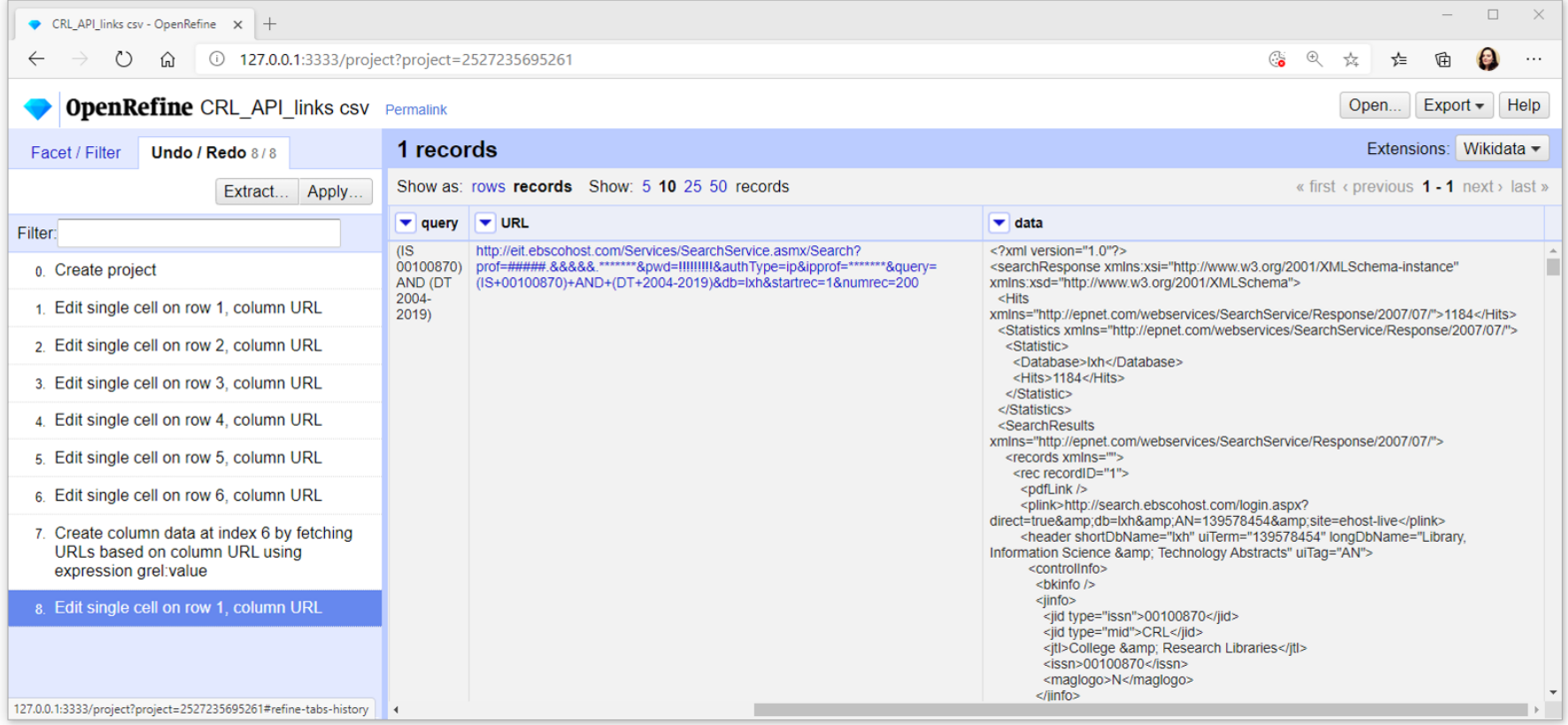

## SCHOLARLY ARTICLES

- In order to focus our study on scholarly articles, we removed:
	- **Editorials**
	- **Reviews**
	- Correction notices
	- **Letters** to the editor
	- Speeches
	- **Table of Contents**
- We went from over 9,000 articles down to about 6,000

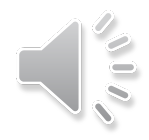

## PRECEDENT METHOD & CURRENT METHOD: PREDICTING 'GENDER'

- **Precedent Study** 
	- Predicted gender using Python's 'genderize' package using 'Social Media accounts'
- Current Study
	- Predicted gender using R's 'gender' package ssa method – data from Social Security Administration

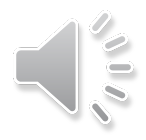

#### GENDER & PROFESSION

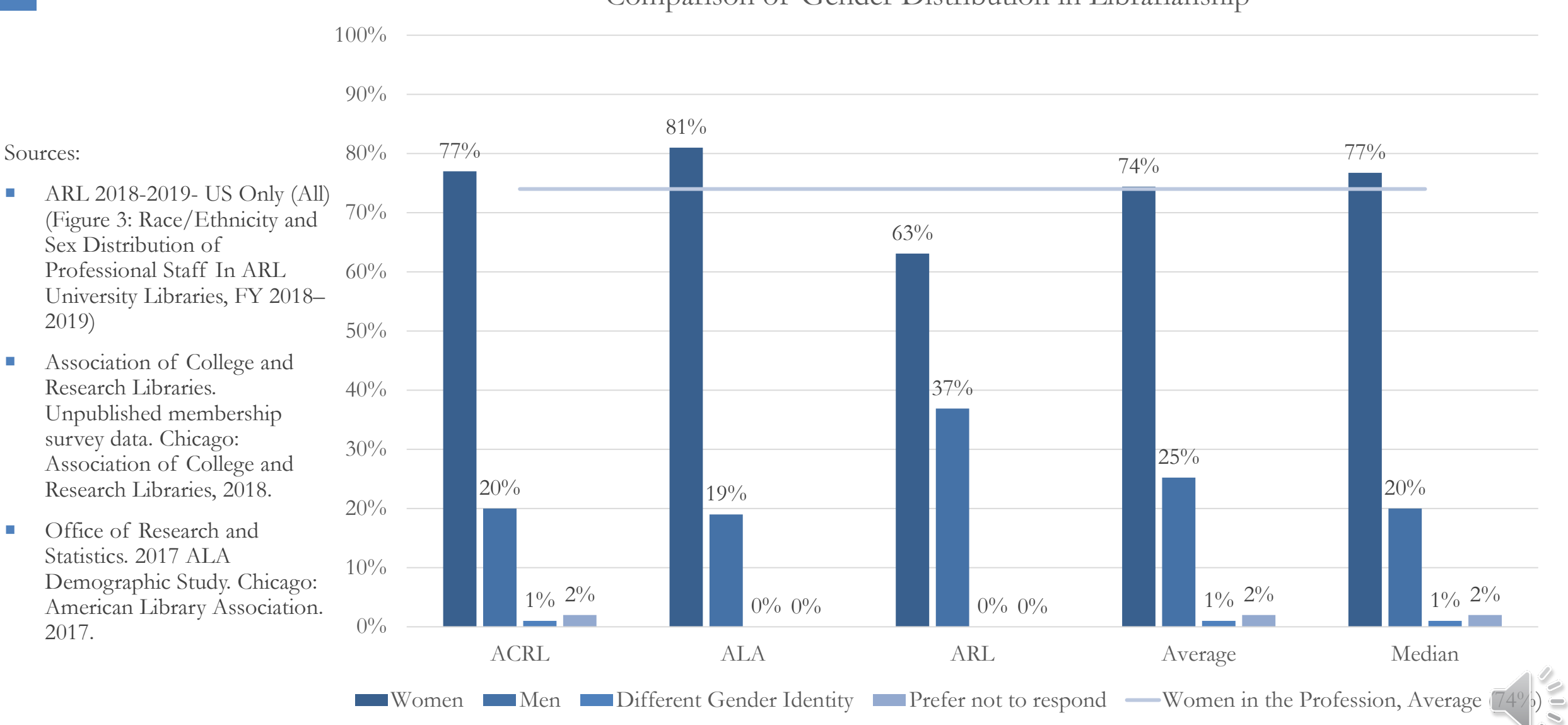

#### Comparison of Gender Distribution in Librarianship

#### R GENDER PACKAGE: SSA METHOD

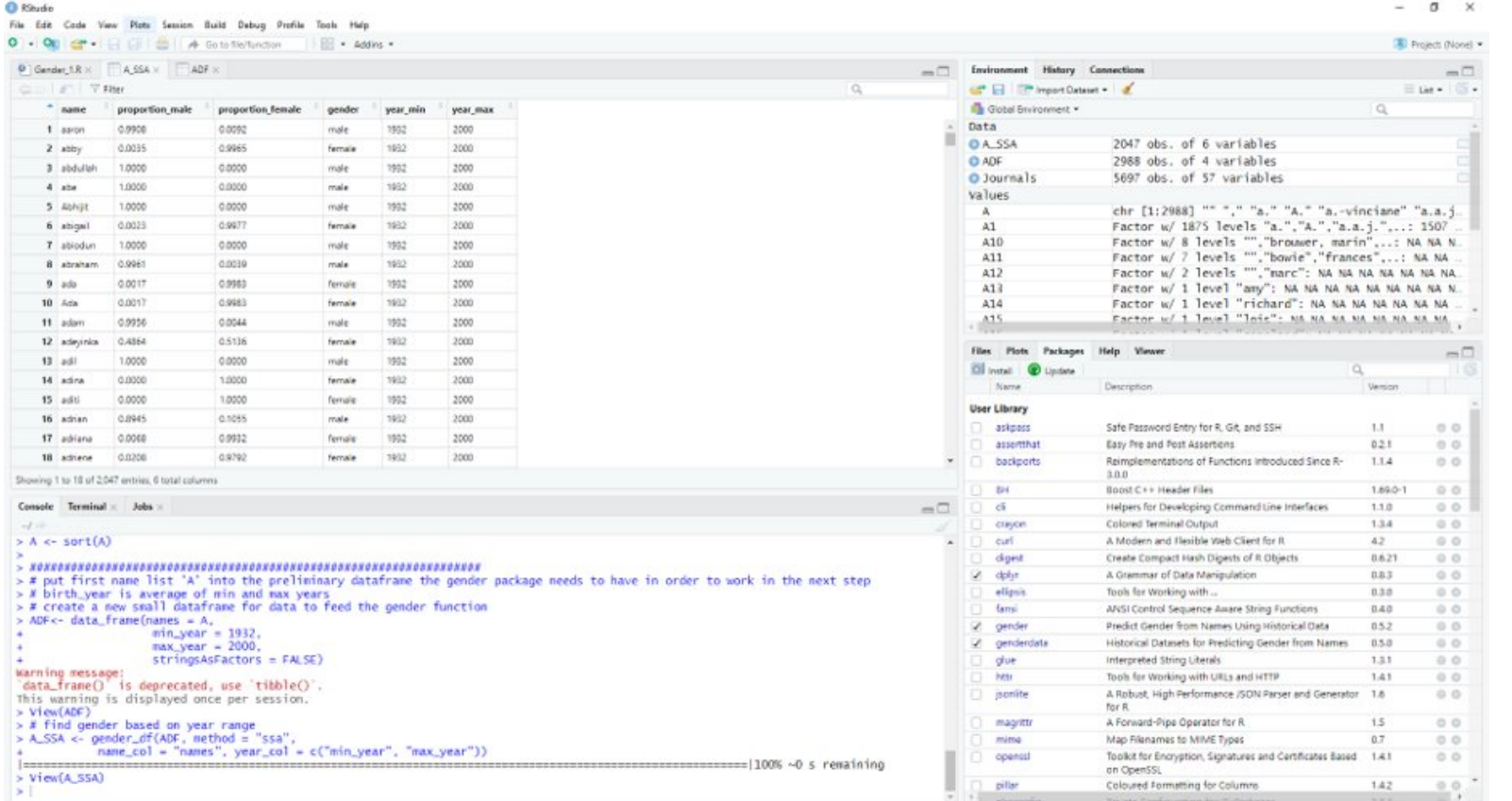

## RESULTS

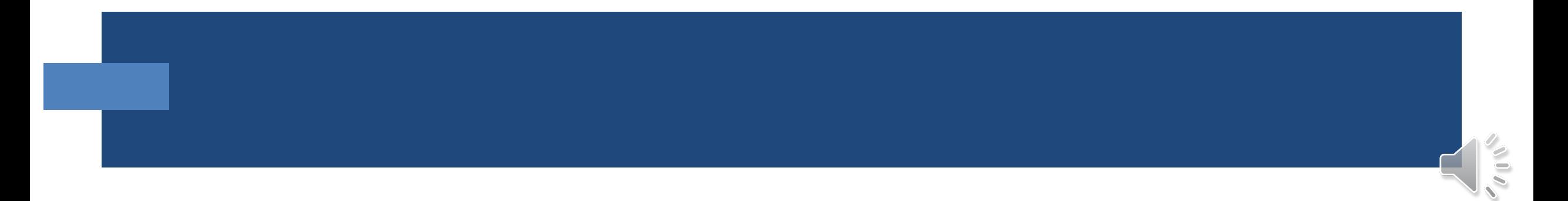

## GENDER & AUTHORSHIP GROUPED BY SAMPLE

Percent of Women Authored Articles by Sample

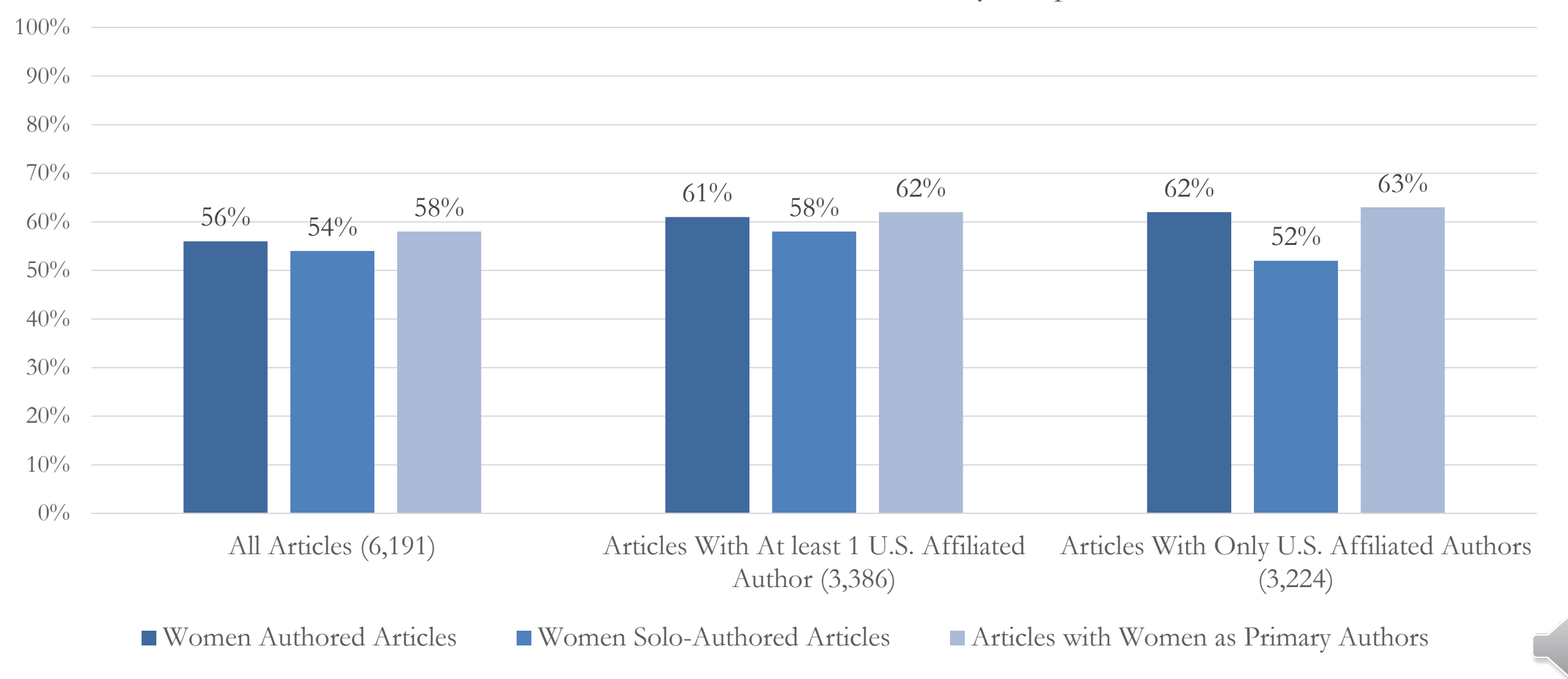

## GENDER & AUTHORSHIP, BY AUTHORSHIP TYPE

Percent of Women Authored Articles by Sample

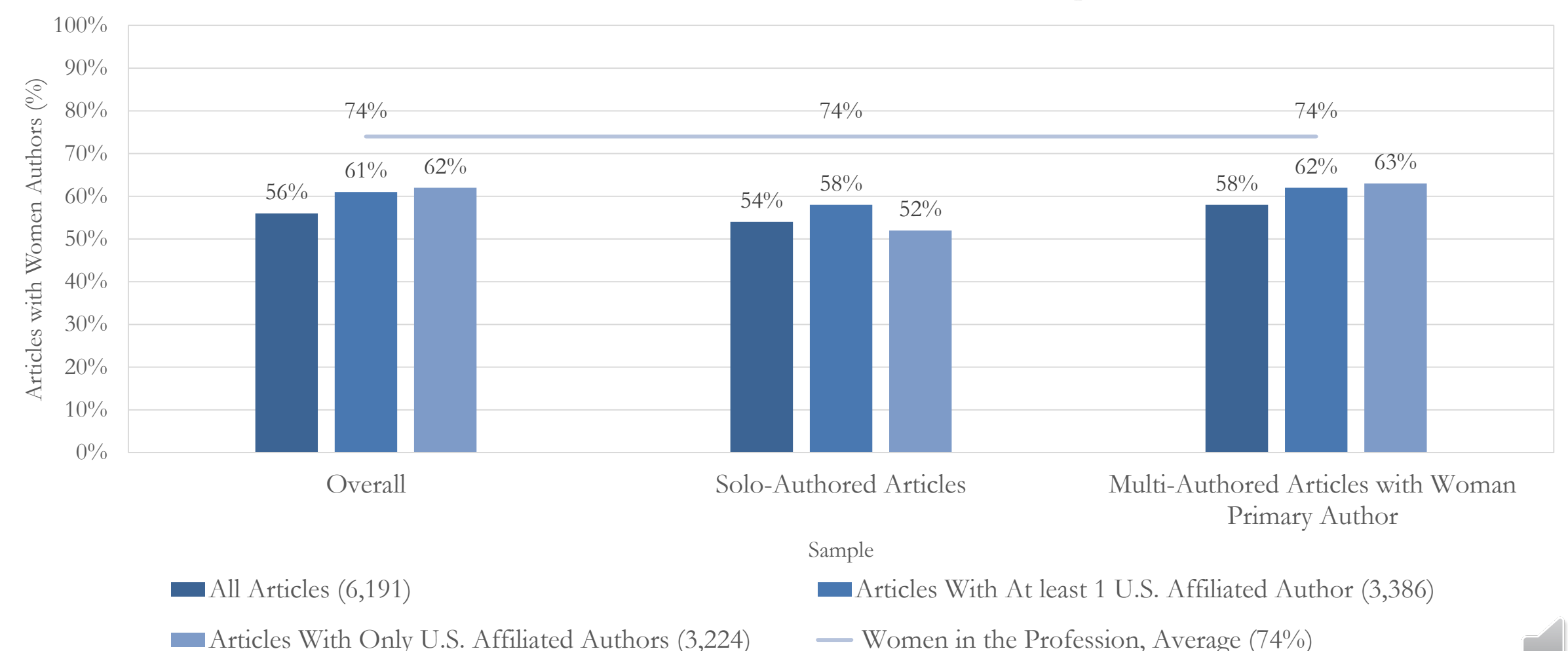

#### GENDER & JOURNALS, SUMMARY

Percent of Women Authored Articles by Journal 2004-2019

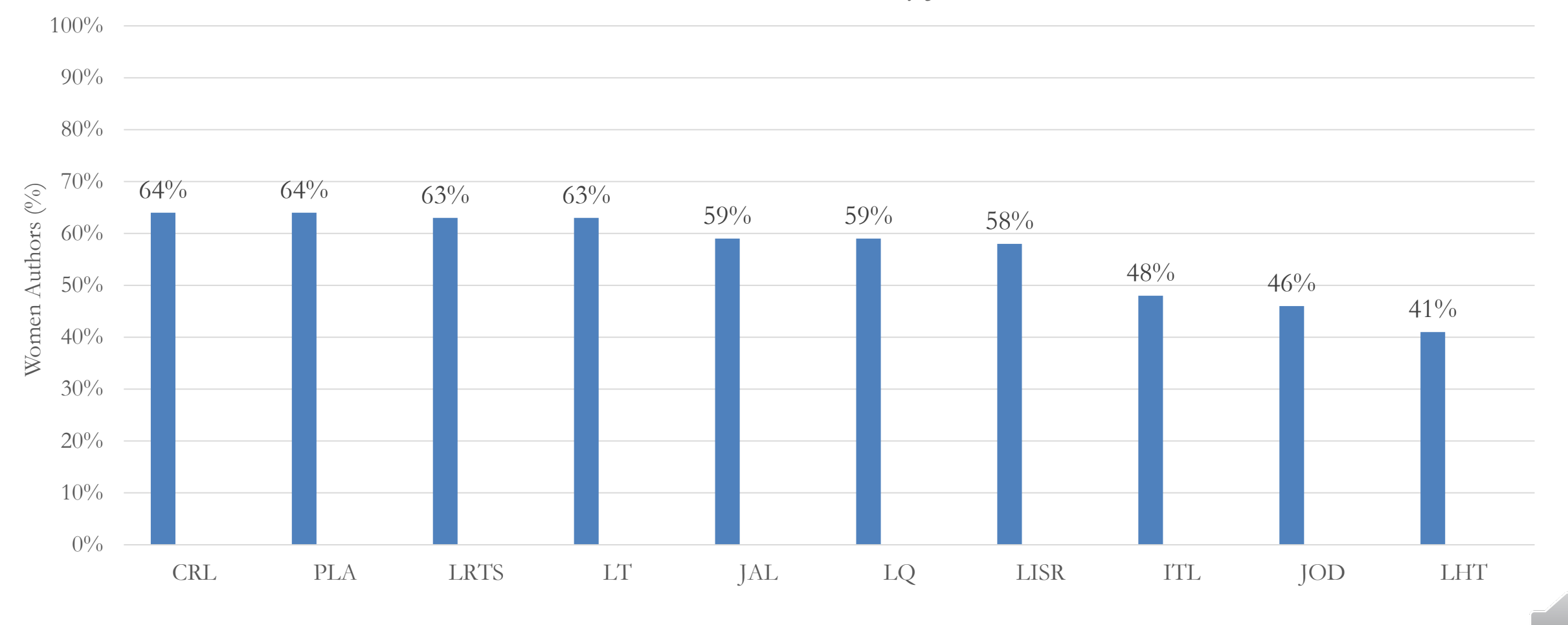

■2004-2019

# GENDER & JOURNALS BY YEAR

Gender Composition of Authors per 5 Year Span and Journal

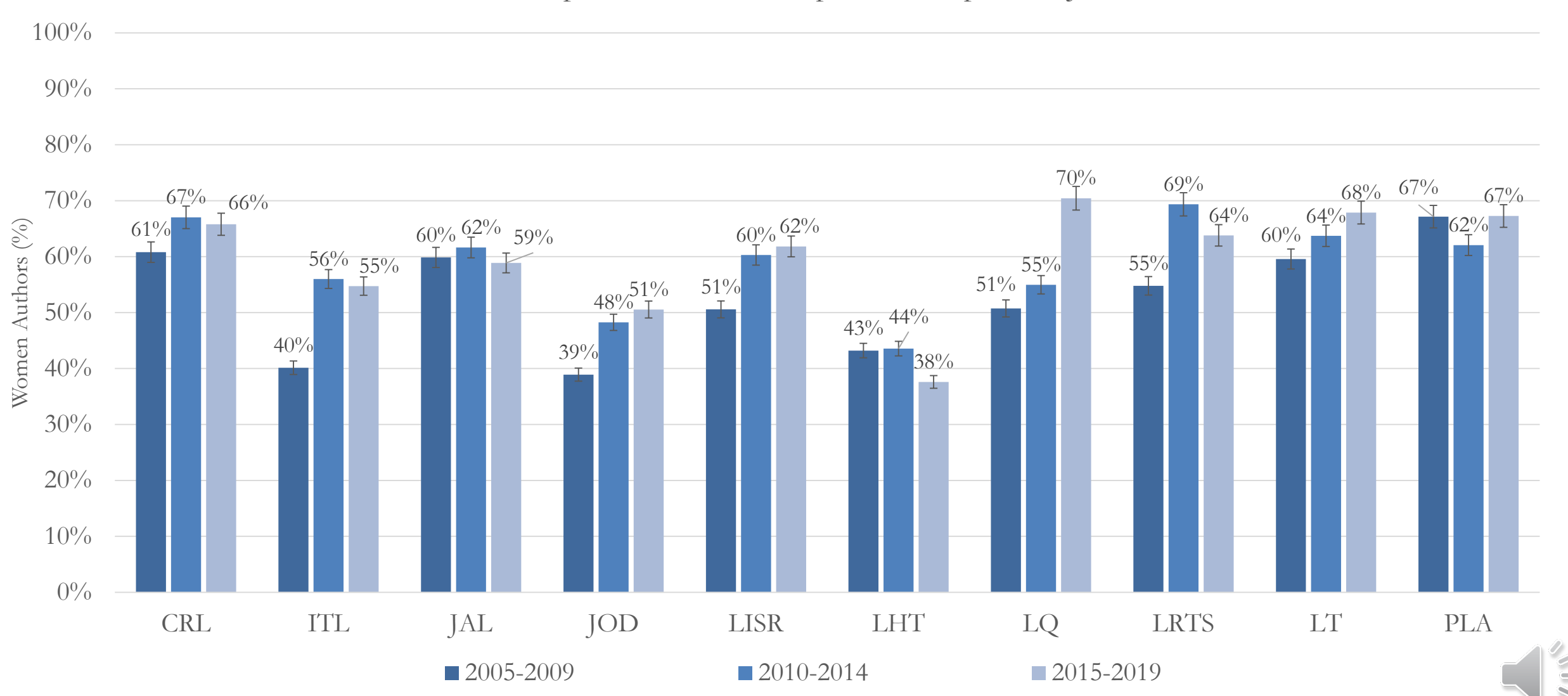

### GENDER & JOURNALS: COLLEGE & RESEARCH LIBRARIES

College & Research Libraries: Gender and Authorship Studies 1987-2019

- Sources:
- Buttlar, L. (1991). Analyzing the library periodical literature: Content and authorship. *College* & *Research Libraries*, *52*(1), 38-53.
- Schleuder,M. & Monroe-Gulick, A. (2020). " Tools for Equitable Representation for Women in LIS Publications." Library Assessment Conference.
- Terry, J. L. (1996). Authorship in" College & Research Libraries" Revisited: Gender, Institutional Affiliation, Collaboration. College & Research Libraries, 57(4), 377- 383.

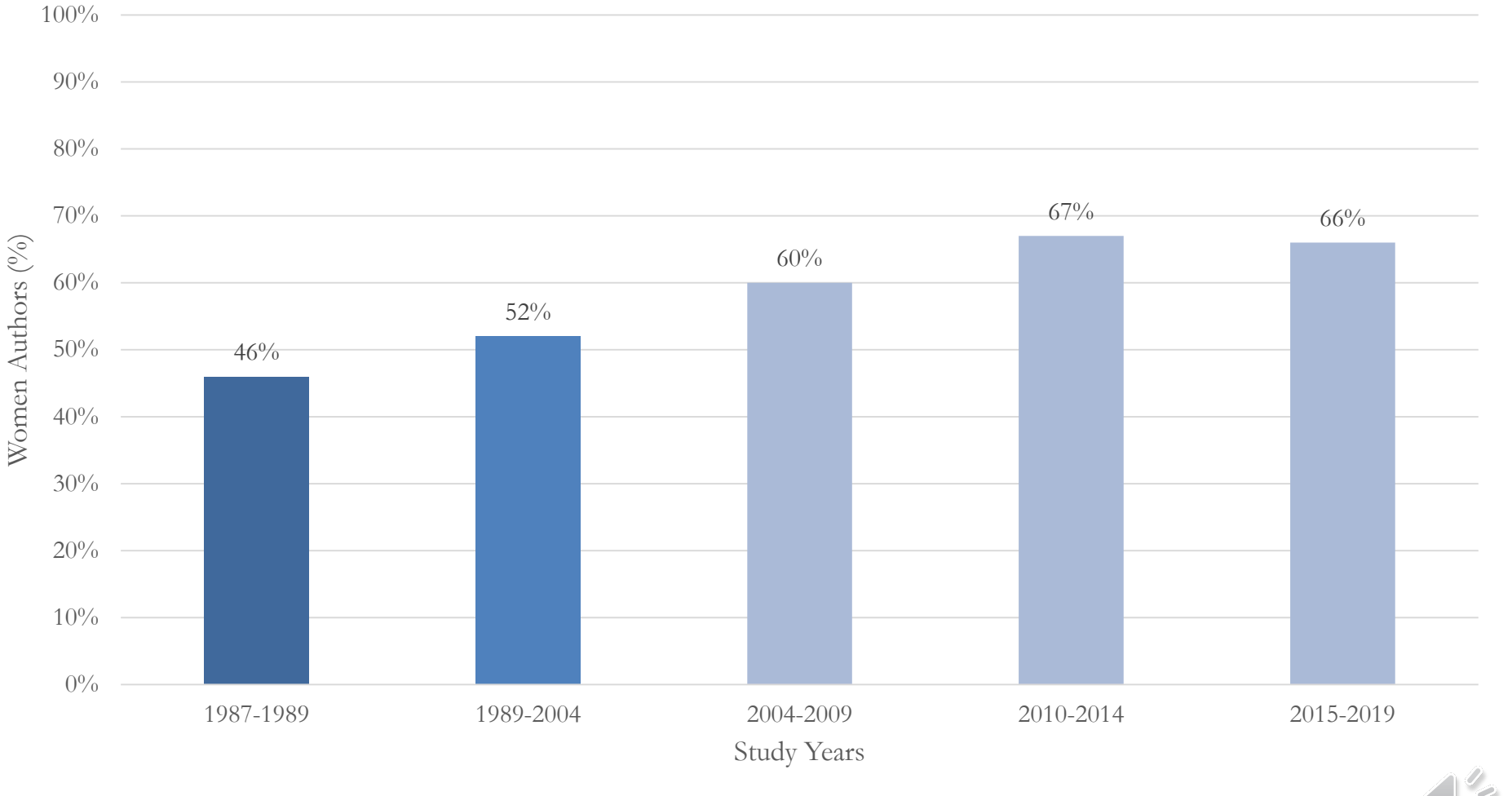

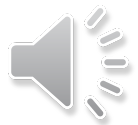

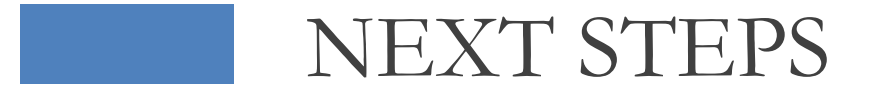

- Subject analysis
- Update after COVID-19 impact

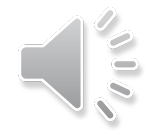

#### CONTACT

- Amalia Monroe-Gulick, almonroe@ku.edu
- **Marla Schleuder,** mdschleuder@ku.edu

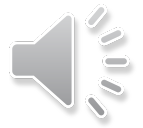